# Huffman Code Trees

Alexandra Stefan

10/13/2020

#### Huffman code

- Application: file compression
- Example from CLRS:
  - File with 100,000 characters.
  - Characters: a,b,c,d,e,f —
  - Frequency in thousands (e.g. the frequency of b is 13000): —
  - Goal: binary encoding that requires less memory. —

|                                  | а   | b   | С   | d   | е    | f    | File size after<br>encoding                                                                                                    |                                                                                                    |
|----------------------------------|-----|-----|-----|-----|------|------|----------------------------------------------------------------------------------------------------|----------------------------------------------------------------------------------------------------|
| Frequency<br>(thousands)         | 45  | 13  | 12  | 16  | 9    | 5    | -                                                                                                    | Number of bits and the number of different 0/1                                                      |
| Fix length<br>ASCII code (8bits) |     |     |     |     |      |      | 8*100000 =<br>800,000                                                                                                    | patterns they produce :                                                                             |
| Fix-length<br>codeword (3 bits)  | 000 | 001 | 010 | 011 | 100  | 101  | 3*100000+informa<br>tion about the<br>encoding<br>300,000                                                                       | 1 bit (2) : 0,1<br>2 bits (4): 00,01,10,11<br>3 bits (8=2 <sup>3</sup> )<br>=> 3bits are sufficient |
| Variable-length<br>codeword      | 0   | 101 | 100 | 111 | 1101 | 1100 | [(45*1) + (13*3)<br>+(12*3)+(16*3)+<br>9*4 + 5 * 4] * 10 <sup>3</sup> =<br>(45+39+36+48+36<br>+20)*10 <sup>3</sup> =<br>224,000 | to encode the given<br>letters                                                                      |

### Huffman codes

Internal nodes contain the sum of probabilities of the leaves in that subtree.

Optimal prefix codeword tree (Huffman tree) – optimal encoding

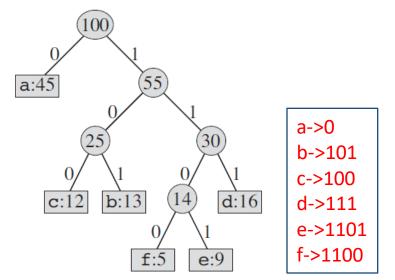

Fixed-length codeword tree

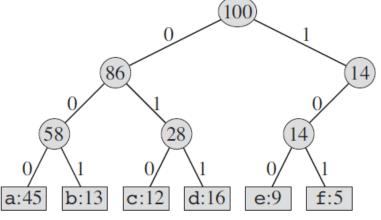

Compute the number of bits needed for the whole file using each of these encodings. Number of bits in code

45,000\*1 + 13,000 \* 3 + 12,000\*3 + 16,000\*3 + 9,000 \* 4 + 5,000 \* 4 = 224,000

100,000 \* 3 = 300,000

3

(Images from CLRS.)

## **Building the Huffman Tree**

- 1. Make 'leaves' with letters and their frequency and arrange them in **increasing** order of frequency.
- 2. Repeat until there is only one tree:
  - 1. Create a new tree from the two leftmost trees (with the smallest frequencies) and
  - 2. Put it in its place (in increasing order of frequency).
- 3. Label left/right branches with 0/1

Encoding of char = path from root to leaf that has that char

Tree property: Every internal node has two children

See book or lecture video for the step-by-step solution.

In exam or hw, you must use this method. Make sure that you always put the smallest child node to the left.

|                          | а  | b  | с  | d  | е | f |
|--------------------------|----|----|----|----|---|---|
| Frequency<br>(thousands) | 45 | 13 | 12 | 16 | 9 | 5 |

#### Glancing at implementation issues and options

- Good reference: <a href="https://www2.cs.duke.edu/csed/poop/huff/info/">https://www2.cs.duke.edu/csed/poop/huff/info/</a>
- File Compression with Huffman coding Practical Issues
  - Given an encoded file, how will you know when it ended?
    - Typically files are stored by the OS in sizes that are multiples of a specific value, so even though your actual file takes 121 bits, on disk 128 bits are written and all that will be read when you open the file. You need to know that after 121 you are done.
    - a) encode length of useful data in the file or
    - b) need a new symbol to indicate end of file. Note that you must add this symbol (with count 1) to your set of distinct symbols used in building the Huffman tree, because you must be able to recognize it (decode it from bits into the symbol).
  - Given an encoded file, how will you know how to decode it?
    - The encoding tree is not standard, but it depends on the given file =>
    - Must record some information to know how to decode the file along with the file (at the beginning) =>
      - Store the Huffman tree (0- inner node, 1-leaf, after 1 read 8 bits and decode to symbol)
      - Store enough info to regenerate the tree (e.g. char and frequency pairs).
- Build the tree efficiently
  - Using a heap: Heaps are efficient (lgN) for finding min, removing min, inserting new item
    - With heap: O(NlgN)
    - With sort and reinsert (like on paper): O(N<sup>2</sup>)
  - Using 2 sorted queues (<u>https://en.wikipedia.org/wiki/Huffman\_coding</u>)

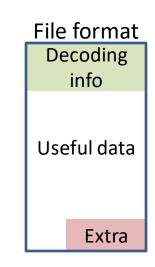